Поставочные версии ПО анализатора AnCom E-9 ======================================================================== Пакет СПО версии Р2.08 C<sub>ΠΟ</sub>: AnCom E-9 (Windows CE) и против V4.09 без изменений - программа DSP V2.07 без изменений - программа FPGA **V4.03**  E-9 Commander (ПК) V4.09 без изменений Документация: - Руководство по эксплуатации и полня E9re 207.pdf ----- Изменения и доработки -----  $CTO:$  - Изменена функция считывания номеров аппаратных модулей, произведенных после 01.03.2013, данное изменение содержится в SourceWCE4.dll. ======================================================================== февраль 2012 Пакет СПО версии P2.07 CПО: AnCom E-9 (Windows CE) и V4.09 новое - программа DSP V2.07 новая - программа FPGA V4.03 без изменений  $E-9$  Commander ( $\pi$ K) Документация: - Руководство по эксплуатации и E9re\_207.pdf ----- Изменения и доработки ----- СПО: - Исправлены ошибки, внесенные в предыдущей версии (ввод битовых ошибок в ручном режиме, отображение временных зависимостей с интервалом 15 мин). - Реализована возможность выбора в качестве шаблона рефлектограммы из выполняющегося сеанса измерений. - Доработан Help: возможность раскрытия и сворачивания разделов, поиск, реакция на поворот экрана. ======================================================================== сентябрь 2011 Пакет СПО версии P2.06 CПО: AnCom E-9 (Windows CE) и против V4.08 новое - программа DSP V2.06 без изменений - программа FPGA V4.03 без изменений E-9 Commander (ПК) V4.08 новое Документация: - Руководство по эксплуатации и E9re\_206.pdf ----- Изменения и доработки ----- СПО: - Поддержка модуля Colibri v2.2b. - Обеспечена возможность ввода измерений в архив ПК системой дистанционного управления AnCom RC-9. - Реализован встроенный редактор масок АЧХ. ======================================================================== май 2010 Пакет СПО версии P2.05  $C\Box C$ : AnCom E-9 (Windows CE) и 1.02 новое<br>- программа DSP V2.06 новое - программа DSP - программа FPGA V4.03 без изменений E-9 Commander (ПК) V4.02 новое Документация: - Руководство по эксплуатации и потербите E9re\_205.pdf ----- Изменения и доработки -----  $CTO:$  - Реализован режим измерения качества передачи речи в КИ с возможностью проведения на сети совместных измерений с анализатором TDA-9. - Обеспечена вставка дефектов и ошибок заданной продолжительности. - В архиве измерений отображается история просмотра сеансов с возможностью их повторного открытия. - Выполняется автоматическое перераспределение памяти, предохраняющее от нехватки свободной памяти в режиме длительных измерений. ======================================================================== Пакет СПО версии Р2.04 Функциональное ПО для C9 AnCom E-9 (Windows CE) V3.01 новое - программа DSP V2.05 без изменений - программа FPGA **V4.03** без изменений Системное ПО для C9 - SD (Windows CE) V1.02 без изменений Вспомогательное ПО: - E-9 Commander (для ПК) V2.04 новое

 - Microsoft ActiveSync 4.5.0 v4.5.0 без изменений Документация: - Руководство по эксплуатации и пострания E9re\_204.pdf ----- Изменения и доработки ----- Функциональное ПО: - Автоматизирована возможность обновления версий СПО анализатора. - В главном окне отображается полная информация о настройке каналов A, B. - Разрешено удаление из архива сеанса измерений, открытого для просмотра. - Добавлены регуляторы масштаба графиков по осям X, Y. - Запись результатов на SD-Card без промежуточной буферизации, устранена задержка отображения в окне анализа временных диаграмм, возникавшая после первых двух часов измерений. - Контроль наличия свободной памяти. -- Исправлена ошибка, возникавшая при изменении битов xYxx в окне "Контроль CAS". E-9 Commander: - Разрешено удаление из архива сеанса измерений, открытого для просмотра. - Добавлены регуляторы масштаба графиков по осям X, Y. - Контекстный "Help" в html-формате. -- Исправлена ошибка, возникавшая при максимизации окон. ======================================================================== май 2009 Пакет СПО версии P2.03 Функциональное ПО для C9 — AnCom E-9 (Windows CE) и V2.03 новое<br>- программа DSP и V2.05 без и - программа DSP V2.05 без изменений программа Бэг и солного союз наменений<br>- программа FPGA изменений Системное ПО для C9 - SD (Windows CE) V1.02 без изменений Вспомогательное ПО: - E-9 Commander (для ПК) V2.03 новое<br>- Microsoft ActiveSync 4.5.0 v4.5.0 без изменений - Microsoft ActiveSync 4.5.0 Документация: - Руководство по эксплуатации и потербите E9re\_203.pdf ------------------------- Функциональное ПО, E-9 Commander: 1. Сохраняется настройка окна временных диаграмм при смене режимов. 2. Улучшена различимость результатов каналов A, B. 3. Встроенный "Help" для режима "Анализ кабеля". ======================================================================== апрель 2009 Пакет СПО версии P2.02 Функциональное ПО для C9 AnCom E-9 (Windows CE) и протрамма DSP и V2.02 новое<br>- протрамма DSP V2.05 новое - программа DSP и прострамма и строительное и программа и строительное и строительное и строительное и строите - программа FPGA V4.03 без изменений Системное ПО для C9 - SD (Windows CE) V1.02 новое Вспомогательное ПО: - E-9 Commander (для ПК) V2.02 новое - Microsoft ActiveSync 4.5.0 v4.5.0 без изменений Документация: - Руководство по эксплуатации и потербите E9re\_202.pdf ------------------------- Функциональное ПО: 1. Реализован режим "Анализ кабеля". E-9 Commander: 1. Визуализация и печать результатов анализа кабеля. ======================================================================== март 2009 Пакет СПО версии P2.01 Функциональное ПО для C9 AnCom E-9 (Windows CE) V2.01 новое - программа DSP V2.04 новое - программа FPGA **V4.03** без изменений Системное ПО для C9 - SD (Windows CE) V1.02 новое Вспомогательное ПО: - E-9 Commander (для ПК) V2.01 новое<br>- Microsoft ActiveSync 4.5.0 v4.5.0 без изменений - Microsoft ActiveSync 4.5.0 Документация: - Руководство по эксплуатации и потербите E9re\_201.pdf ------------------------- Функциональное ПО: 1. Измерение характеристик джиттера MTJ и JTF. Системное ПО: 1. Запрос подтверждения после включения питания. E-9 Commander: 1. Визуализация и печать характеристик джиттера MTJ и JTF. ======================================================================== ноябрь 2008

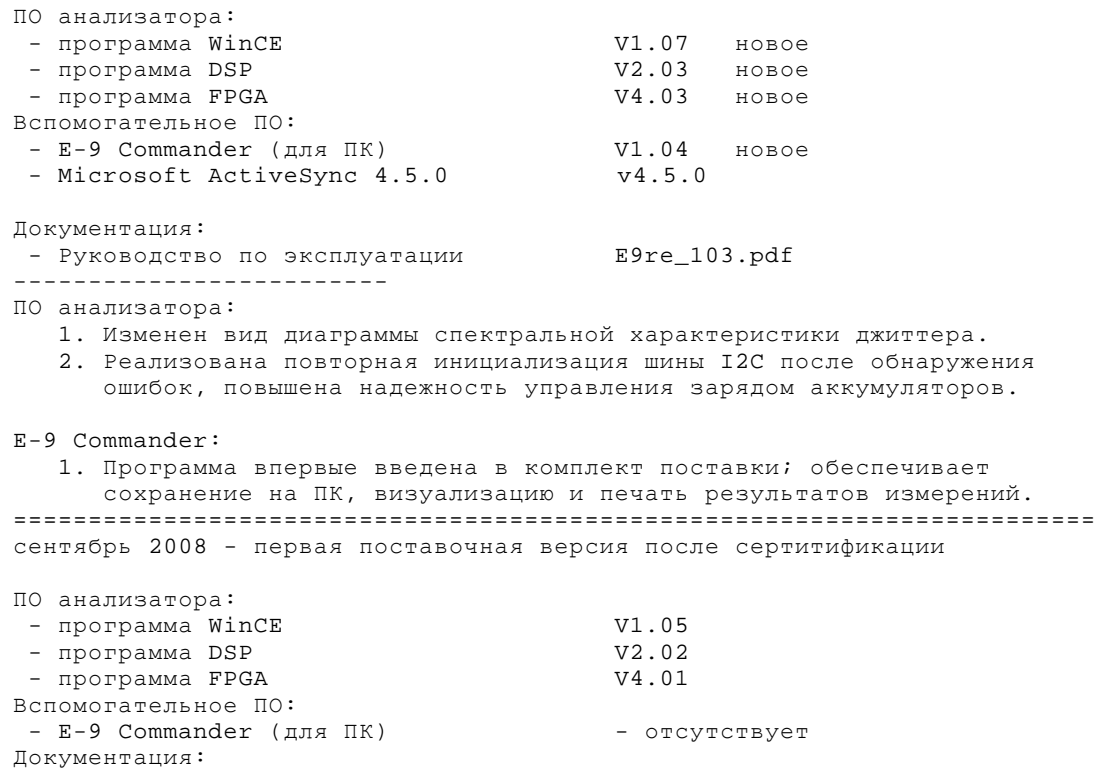

- руководство по эксплуатации и пополедира E9re\_102.pdf ========================================================================